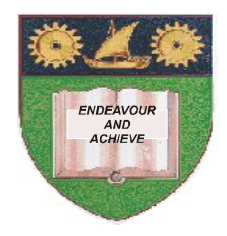

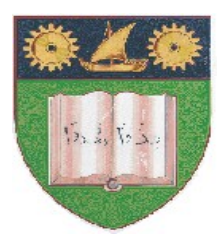

# **THE MOMBASA POLYTECHNIC UNIVERSITY COLLEGE**

(A Constituent College of JKUAT)

# *Faculty of Engineering & Technology*

# **DEPARTMENT COMPUTER SCIENCE & INFORMATION TECHNOLOGY**

DIPLOMA IN INFORMATION COMMUNICATION TECHNOLOGY - DICT10

## **ECS 2206**: **EVENT DRIVEN PROGRAMMING I**

## SPECIAL/SUPPLEMENTARY EXAMINATION

**SERIES:** FEBRUARY/MARCH 2012 **TIME:** 2 HOURS

**Instructions to Candidates:** You should have the following for this examination *- Answer Booklet* This paper consist of **FIVE** questions in **TWO** sections **A** & **B** Answer question **ONE (COMPULSORY)** and any other **TWO** questions Maximum marks for each part of a question are as shown This paper consists of **THREE** printed pages

### **SECTION A (COMPULSORY)**

### **Question One 30 Marks**

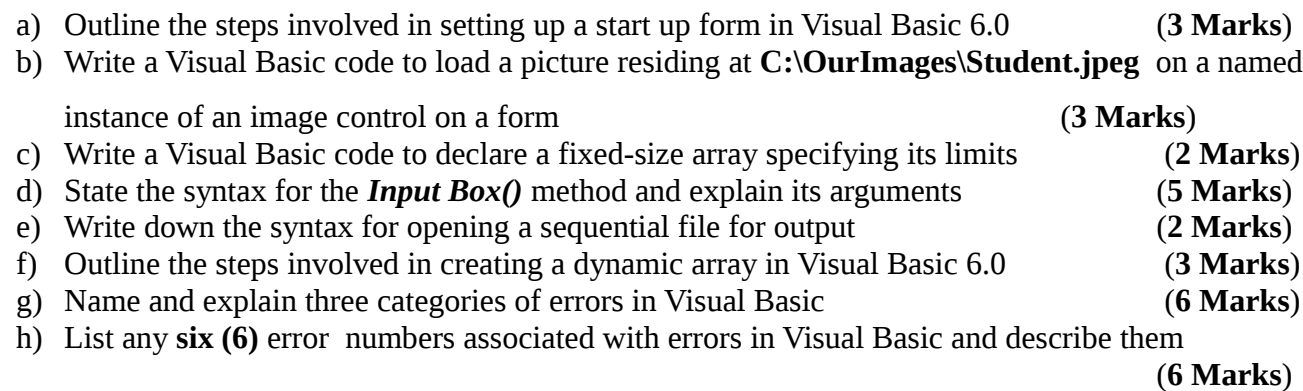

### **SECTION B (Answer any two questions)**

#### **Question Two**

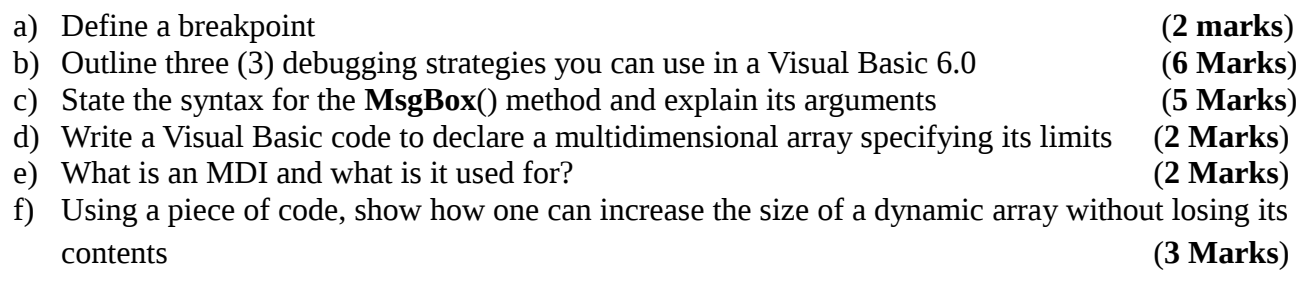

#### **Question Three**

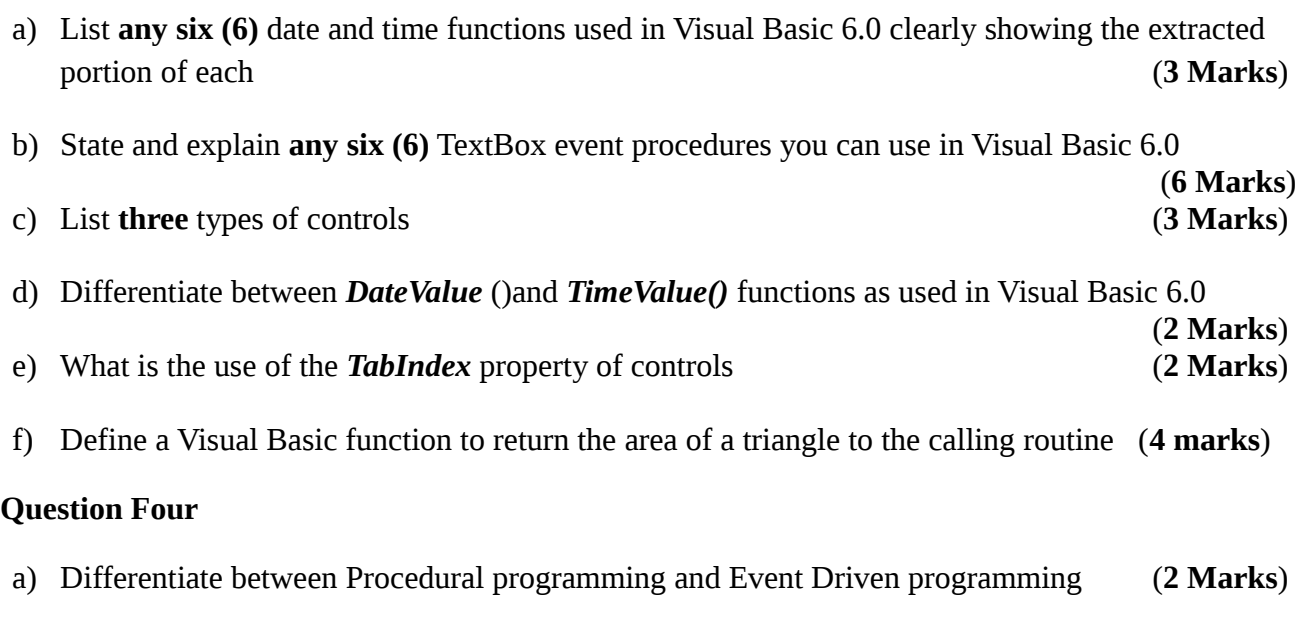

- b) Given that an image exists in *C:\Images\ClassBitmap.img*, write a one line of code to show it on a **named instance** of PictureBox control (**3 Marks**)
- c) What is the use of a Timer Control? (**2 Marks**)
- d) Write a Visual Basic code to add the following items on a **ListBox** control: **Class A**, **Class B**, **Class C** in that order upon a click of a command button named **cmdAddItem** (**4 Marks**)

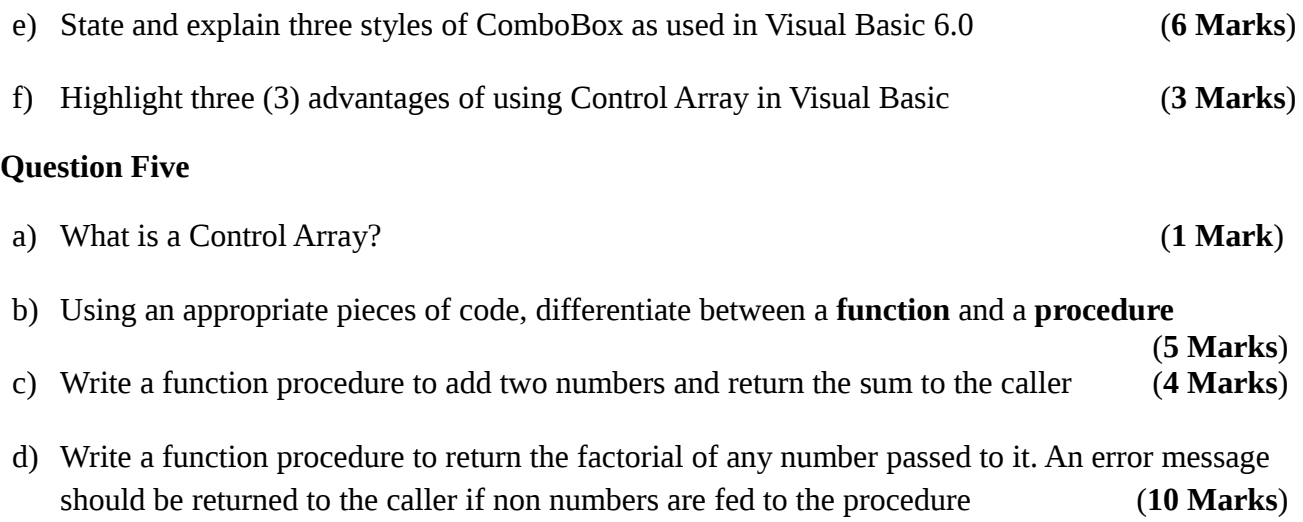